Pham 87655

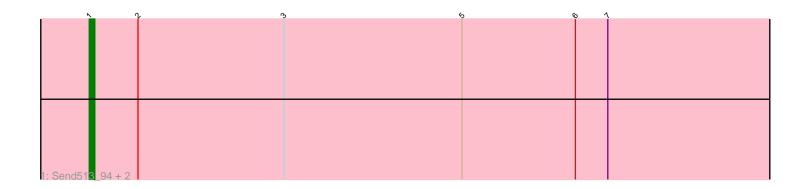

|    | N        | ່ າ  | <i>,</i> ი | Þ | . K | o (4 | > | 1 |
|----|----------|------|------------|---|-----|------|---|---|
|    |          |      |            |   |     |      |   |   |
|    |          |      |            |   |     |      |   |   |
|    |          |      |            |   |     |      |   |   |
|    |          |      |            |   |     |      |   |   |
|    |          |      |            |   |     |      |   |   |
|    |          |      |            |   |     |      |   |   |
|    |          |      |            |   |     |      |   |   |
|    |          |      |            |   |     |      |   |   |
|    |          |      |            |   |     |      |   |   |
|    |          |      |            | - |     |      |   |   |
|    |          |      |            |   |     |      |   |   |
|    |          |      |            |   |     |      |   |   |
|    |          |      |            |   |     |      |   |   |
|    |          |      |            |   |     |      |   |   |
|    |          |      |            |   |     |      |   |   |
|    |          |      |            |   |     |      |   |   |
|    |          |      |            |   |     |      |   |   |
|    | 101 1 10 |      |            |   |     |      |   |   |
| 2: | Weiss13  | 8 95 |            |   |     |      |   |   |

|       | ~          | V | 6 | 6 1 |  |
|-------|------------|---|---|-----|--|
|       |            |   |   |     |  |
|       |            |   |   |     |  |
|       |            |   |   |     |  |
|       |            |   |   |     |  |
|       |            |   |   |     |  |
|       |            |   |   |     |  |
|       |            |   |   |     |  |
|       |            |   |   |     |  |
|       |            |   |   |     |  |
|       |            |   |   |     |  |
|       |            |   |   |     |  |
| 3: Pa | pyrus_95 + |   |   |     |  |

|        | ~                     | n   | b e | , (¢ | · · | N N |
|--------|-----------------------|-----|-----|------|-----|-----|
|        |                       |     |     |      |     |     |
|        |                       |     |     |      |     |     |
|        |                       |     |     |      |     |     |
|        |                       |     |     |      |     |     |
|        |                       |     |     |      |     |     |
|        | _                     |     |     |      |     |     |
|        |                       |     |     |      |     |     |
|        |                       |     |     |      |     |     |
|        |                       |     |     |      |     |     |
|        |                       |     |     |      |     |     |
| 4: Rop | be_9 <mark>4</mark> - | + 3 |     |      |     |     |

Note: Tracks are now grouped by subcluster and scaled. Switching in subcluster is indicated by changes in track color. Track scale is now set by default to display the region 30 bp upstream of start 1 to 30 bp downstream of the last possible start. If this default region is judged to be packed too tightly with annotated starts, the track will be further scaled to only show that region of the ORF with annotated starts. This action will be indicated by adding "Zoomed" to the title. For starts, yellow indicates the location of called starts comprised solely of Glimmer/GeneMark auto-annotations, green indicates the location of called starts with at least 1 manual gene annotation.

# Pham 87655 Report

This analysis was run 04/28/24 on database version 559.

Pham number 87655 has 10 members, 2 are drafts.

Phages represented in each track:

- Track 1 : Send513\_94, Nilo\_98, Yelo\_92
- Track 2 : Weiss13\_95
- Track 3 : Papyrus\_95, Riparian\_97
- Track 4 : Rope\_94, MontyDev\_95, Candle\_91, Zenon\_97

## Summary of Final Annotations (See graph section above for start numbers):

The start number called the most often in the published annotations is 1, it was called in 5 of the 8 non-draft genes in the pham.

Genes that call this "Most Annotated" start: • Candle\_91, MontyDev\_95, Nilo\_98, Rope\_94, Send513\_94, Yelo\_92, Zenon 97,

Genes that have the "Most Annotated" start but do not call it: • Papyrus\_95, Riparian\_97, Weiss13\_95,

Genes that do not have the "Most Annotated" start:

•

## Summary by start number:

Start 1:

- Found in 10 of 10 (100.0%) of genes in pham
- Manual Annotations of this start: 5 of 8
- Called 70.0% of time when present
- Phage (with cluster) where this start called: Candle\_91 (R), MontyDev\_95 (R),

Nilo\_98 (R), Rope\_94 (R), Send513\_94 (R), Yelo\_92 (R), Zenon\_97 (R),

### Start 2:

- Found in 10 of 10 (100.0%) of genes in pham
- Manual Annotation's of this start: 3 of 8
- Called 30.0% of time when present

• Phage (with cluster) where this start called: Papyrus\_95 (R), Riparian\_97 (R), Weiss13\_95 (R),

#### Summary by clusters:

There is one cluster represented in this pham: R

Info for manual annotations of cluster R:Start number 1 was manually annotated 5 times for cluster R.Start number 2 was manually annotated 3 times for cluster R.

#### Gene Information:

Gene: Candle\_91 Start: 69835, Stop: 69981, Start Num: 1 Candidate Starts for Candle\_91: (Start: 1 @69835 has 5 MA's), (Start: 2 @69844 has 3 MA's), (5, 69904), (6, 69925), (7, 69931),

Gene: MontyDev\_95 Start: 69699, Stop: 69848, Start Num: 1 Candidate Starts for MontyDev\_95: (Start: 1 @69699 has 5 MA's), (Start: 2 @69708 has 3 MA's), (5, 69768), (6, 69789), (7, 69795),

Gene: Nilo\_98 Start: 70200, Stop: 70349, Start Num: 1 Candidate Starts for Nilo\_98: (Start: 1 @70200 has 5 MA's), (Start: 2 @70209 has 3 MA's), (3, 70236), (5, 70269), (6, 70290), (7, 70296),

Gene: Papyrus\_95 Start: 69142, Stop: 69279, Start Num: 2 Candidate Starts for Papyrus\_95: (Start: 1 @69133 has 5 MA's), (Start: 2 @69142 has 3 MA's), (5, 69202), (6, 69223), (7, 69229),

Gene: Riparian\_97 Start: 69653, Stop: 69793, Start Num: 2 Candidate Starts for Riparian\_97: (Start: 1 @69644 has 5 MA's), (Start: 2 @69653 has 3 MA's), (5, 69713), (6, 69734), (7, 69740),

Gene: Rope\_94 Start: 69452, Stop: 69601, Start Num: 1 Candidate Starts for Rope\_94: (Start: 1 @69452 has 5 MA's), (Start: 2 @69461 has 3 MA's), (5, 69521), (6, 69542), (7, 69548),

Gene: Send513\_94 Start: 69989, Stop: 70138, Start Num: 1 Candidate Starts for Send513\_94: (Start: 1 @69989 has 5 MA's), (Start: 2 @69998 has 3 MA's), (3, 70025), (5, 70058), (6, 70079), (7, 70085),

Gene: Weiss13\_95 Start: 69891, Stop: 70031, Start Num: 2 Candidate Starts for Weiss13\_95: (Start: 1 @69882 has 5 MA's), (Start: 2 @69891 has 3 MA's), (3, 69918), (4, 69921), (5, 69951), (6, 69972), (7, 69978),

Gene: Yelo\_92 Start: 69882, Stop: 70031, Start Num: 1 Candidate Starts for Yelo\_92: (Start: 1 @69882 has 5 MA's), (Start: 2 @69891 has 3 MA's), (3, 69918), (5, 69951), (6, 69972), (7, 69978), Gene: Zenon\_97 Start: 70175, Stop: 70324, Start Num: 1 Candidate Starts for Zenon\_97: (Start: 1 @70175 has 5 MA's), (Start: 2 @70184 has 3 MA's), (5, 70244), (6, 70265), (7, 70271),